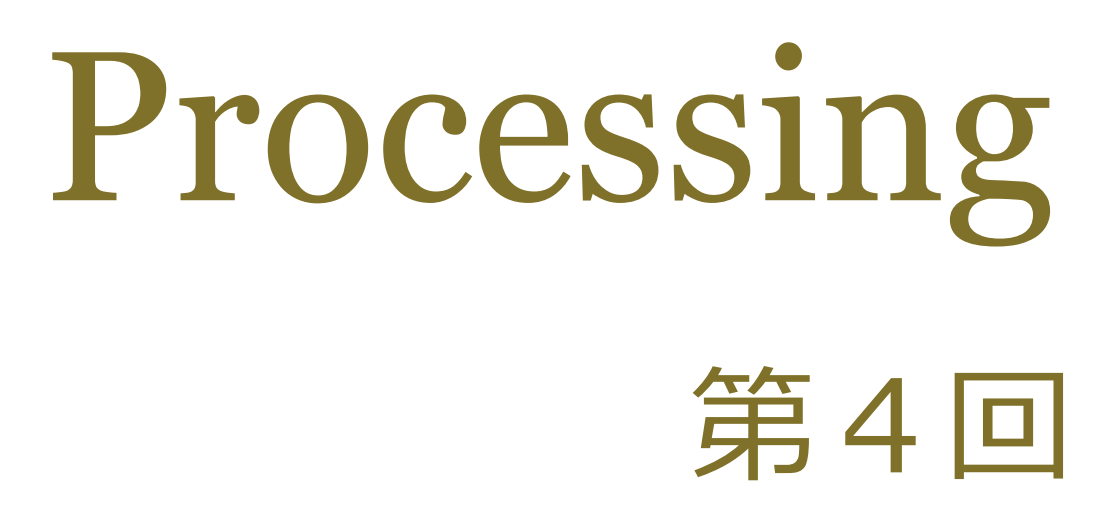

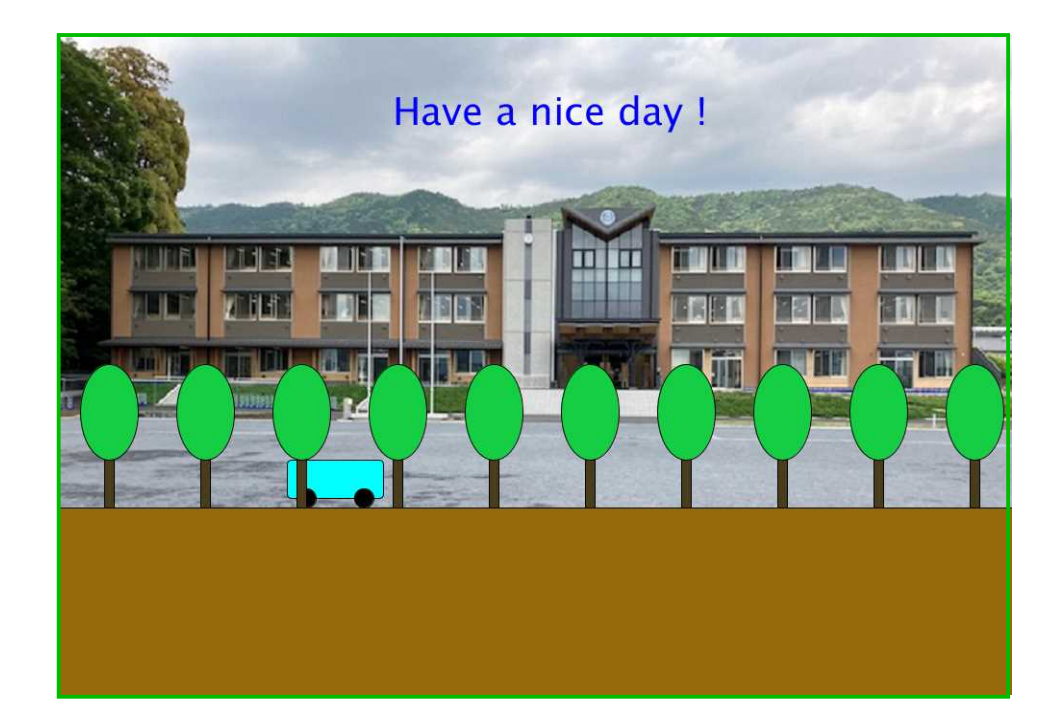

## 松田小学校/寄小学校

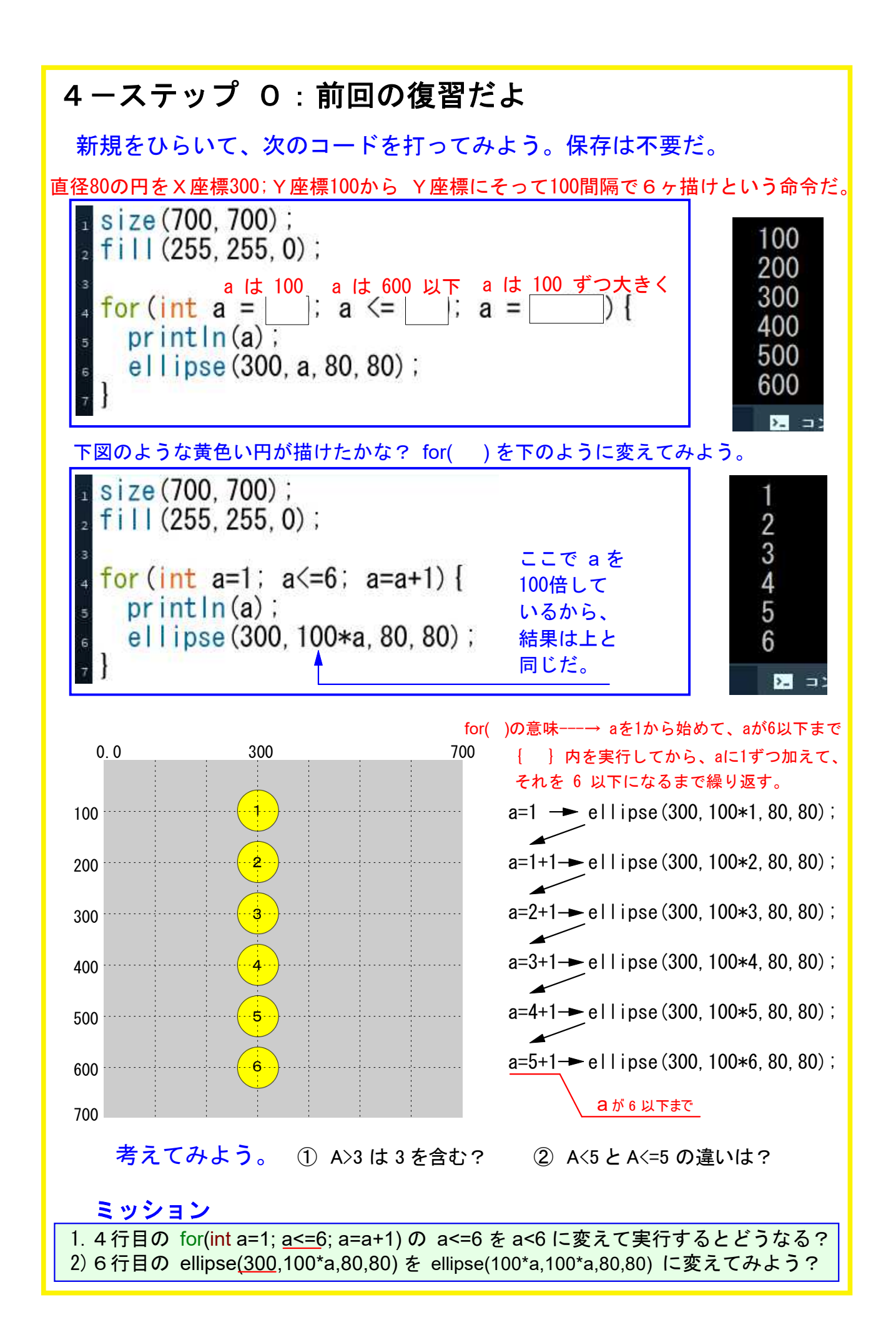

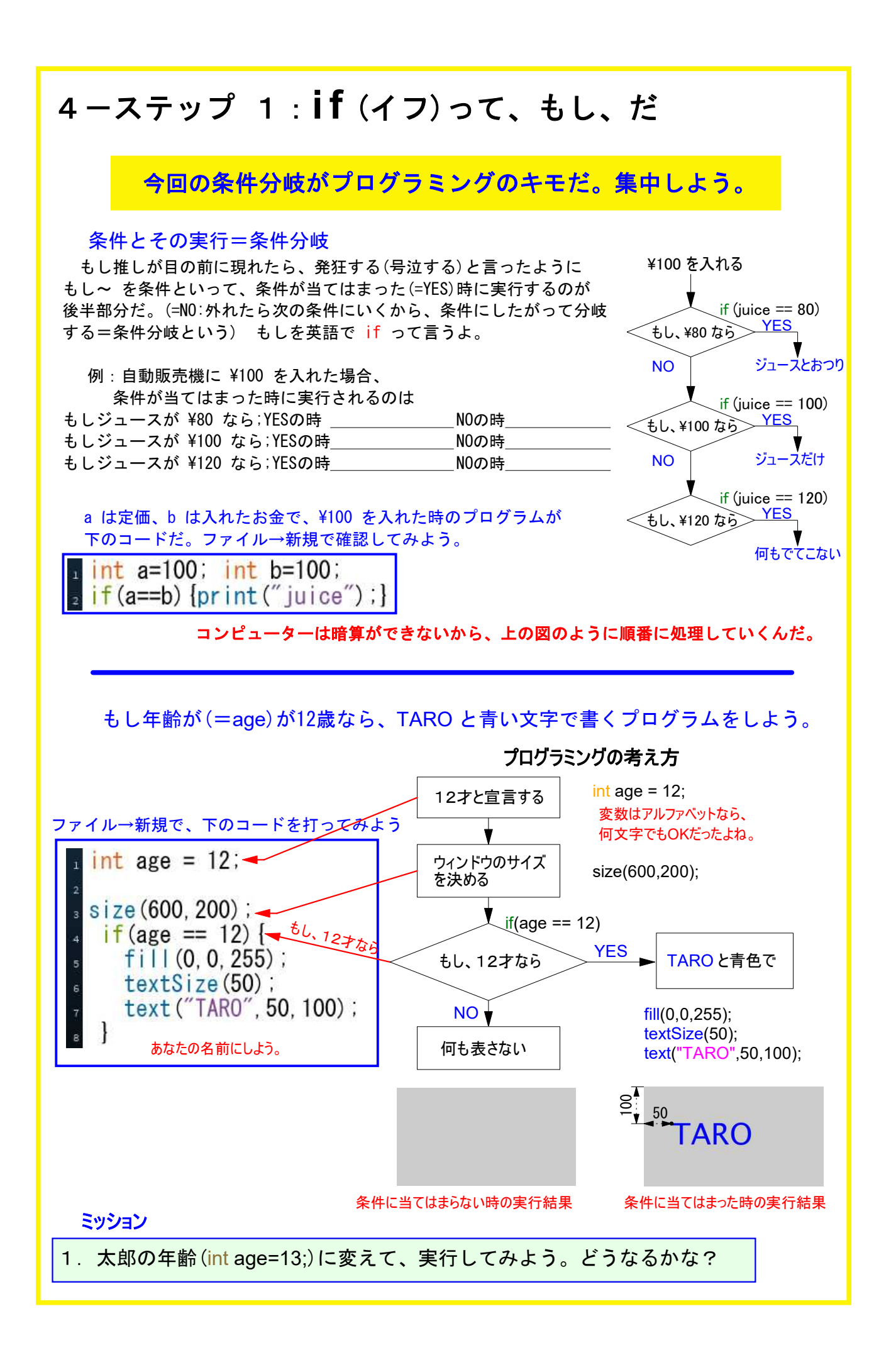

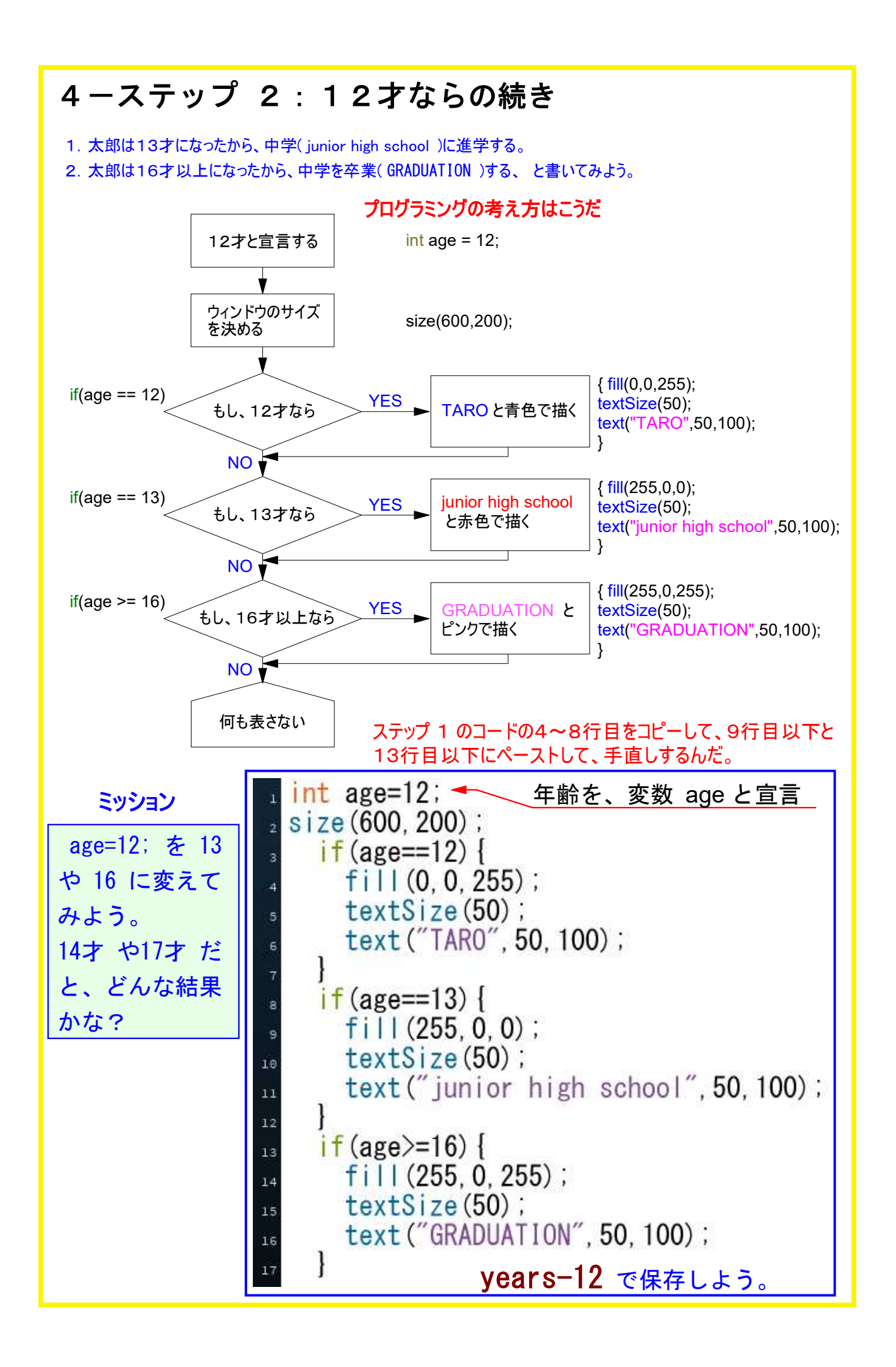

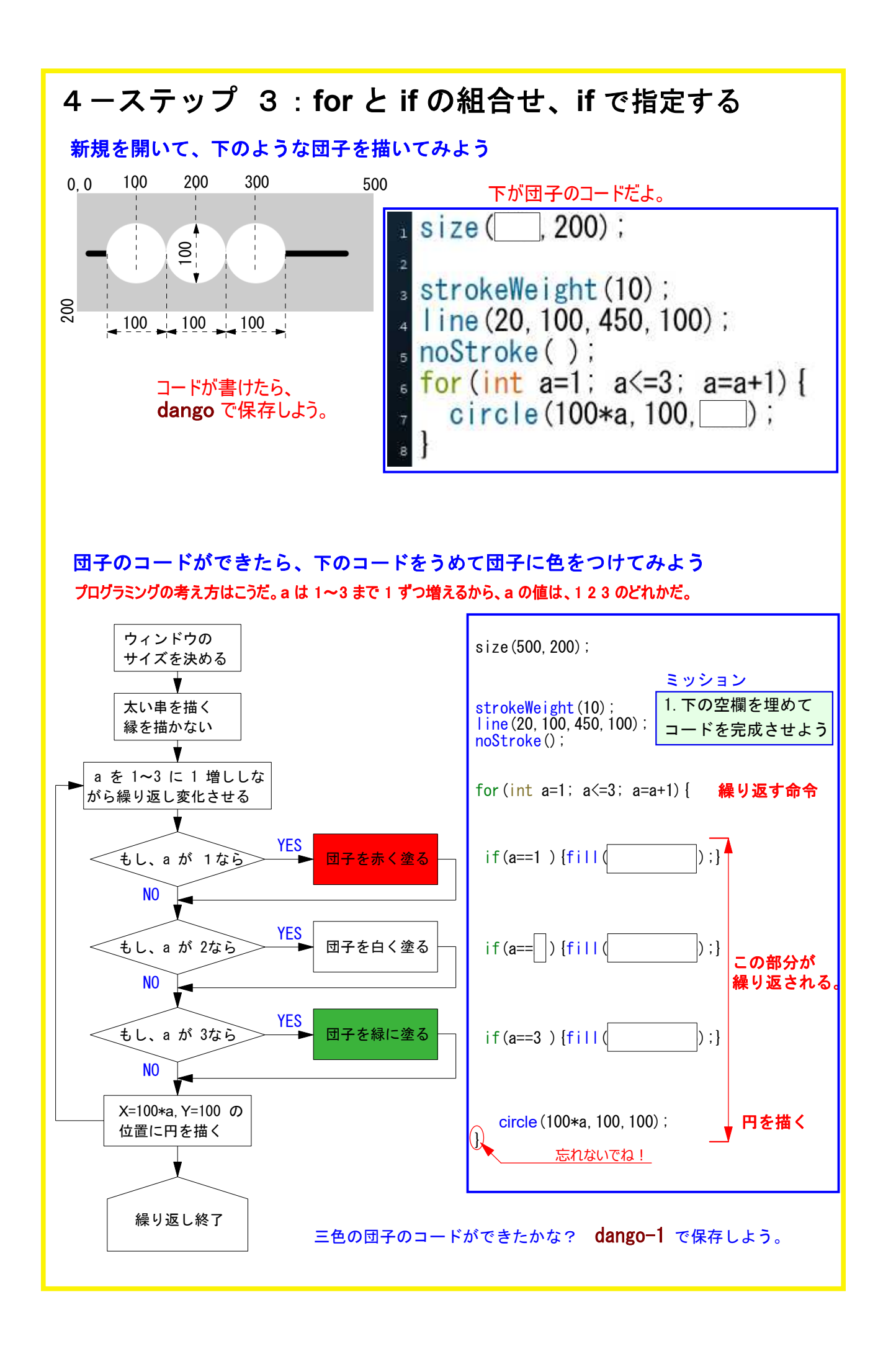

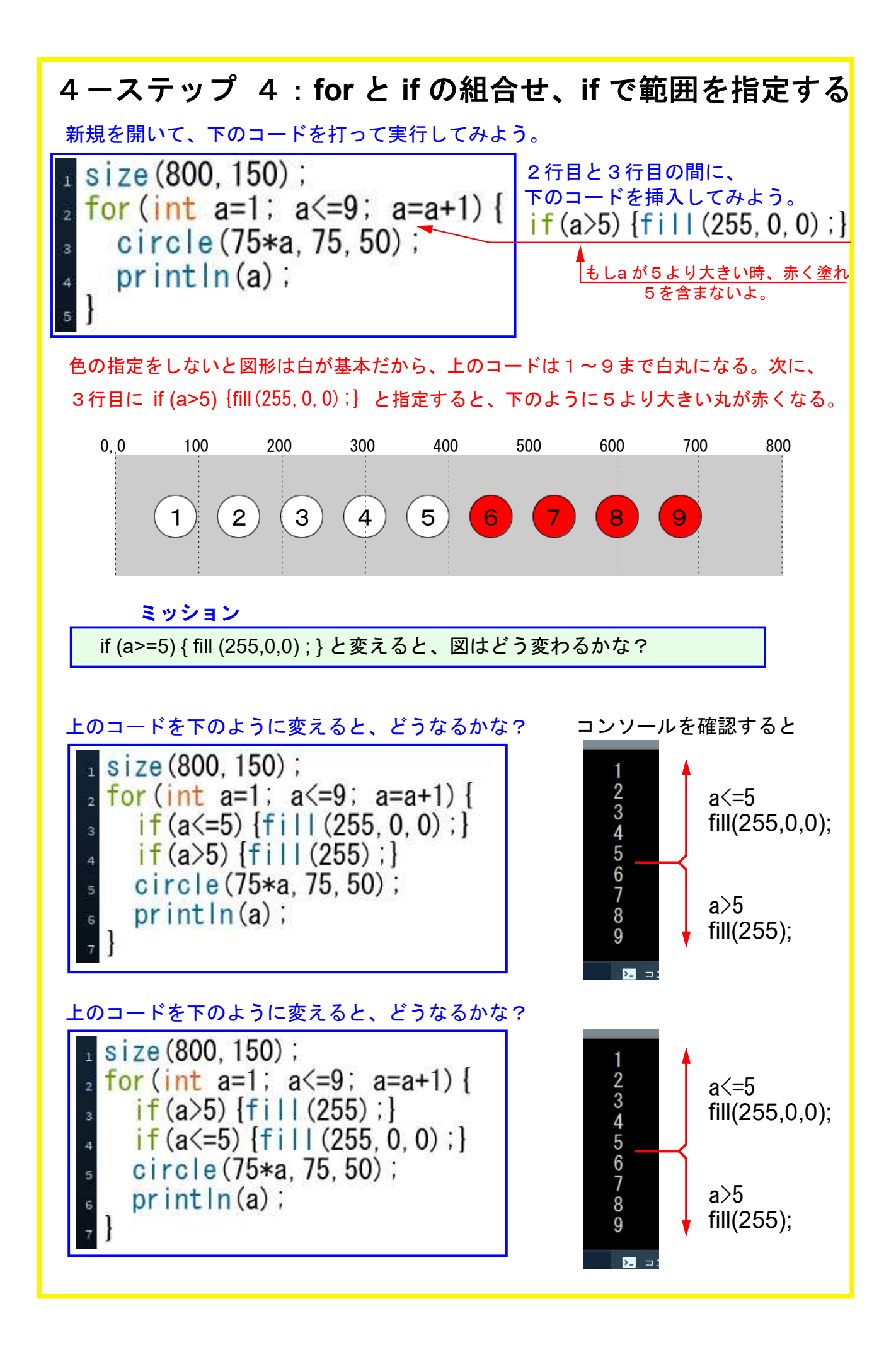

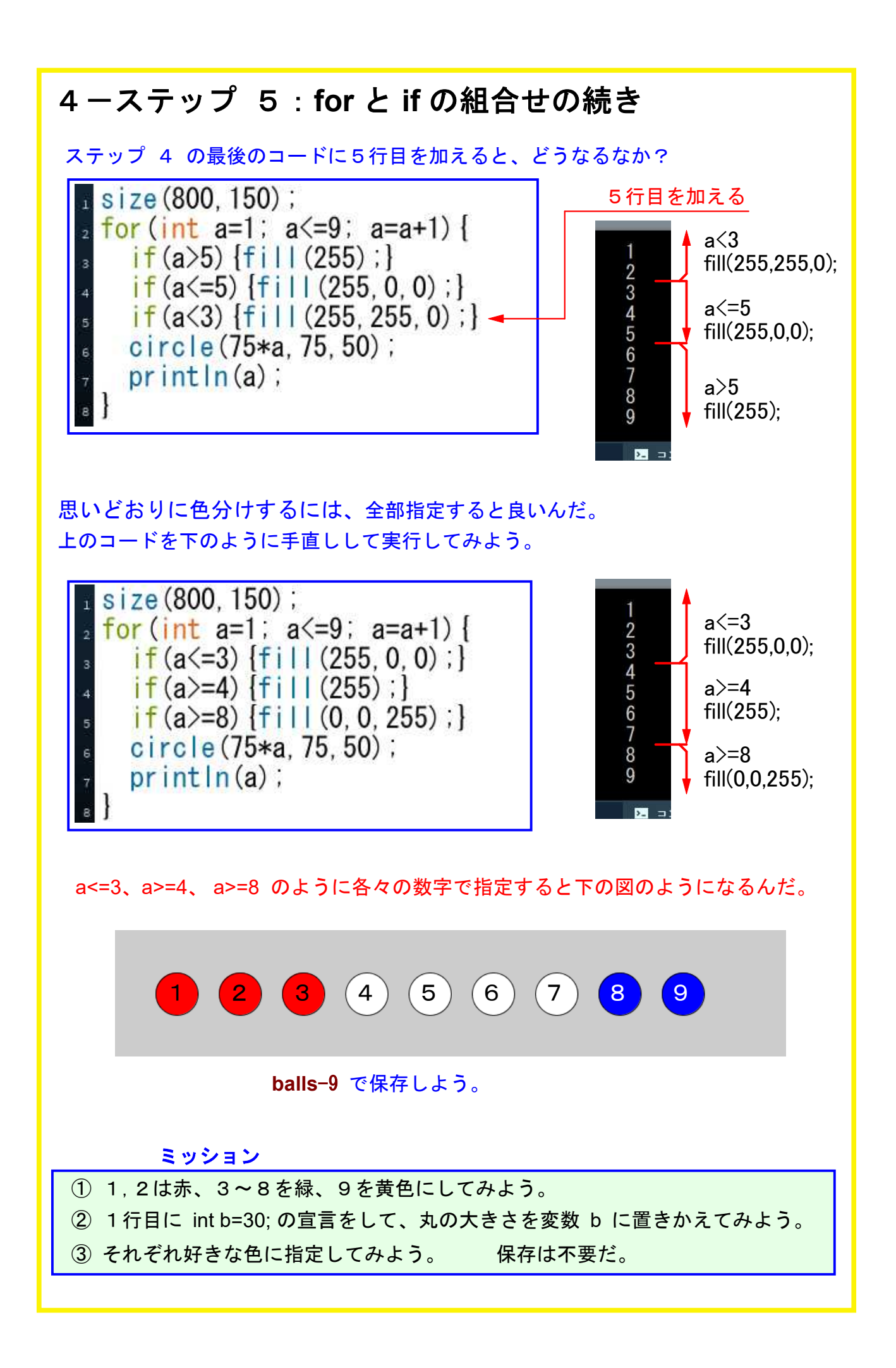

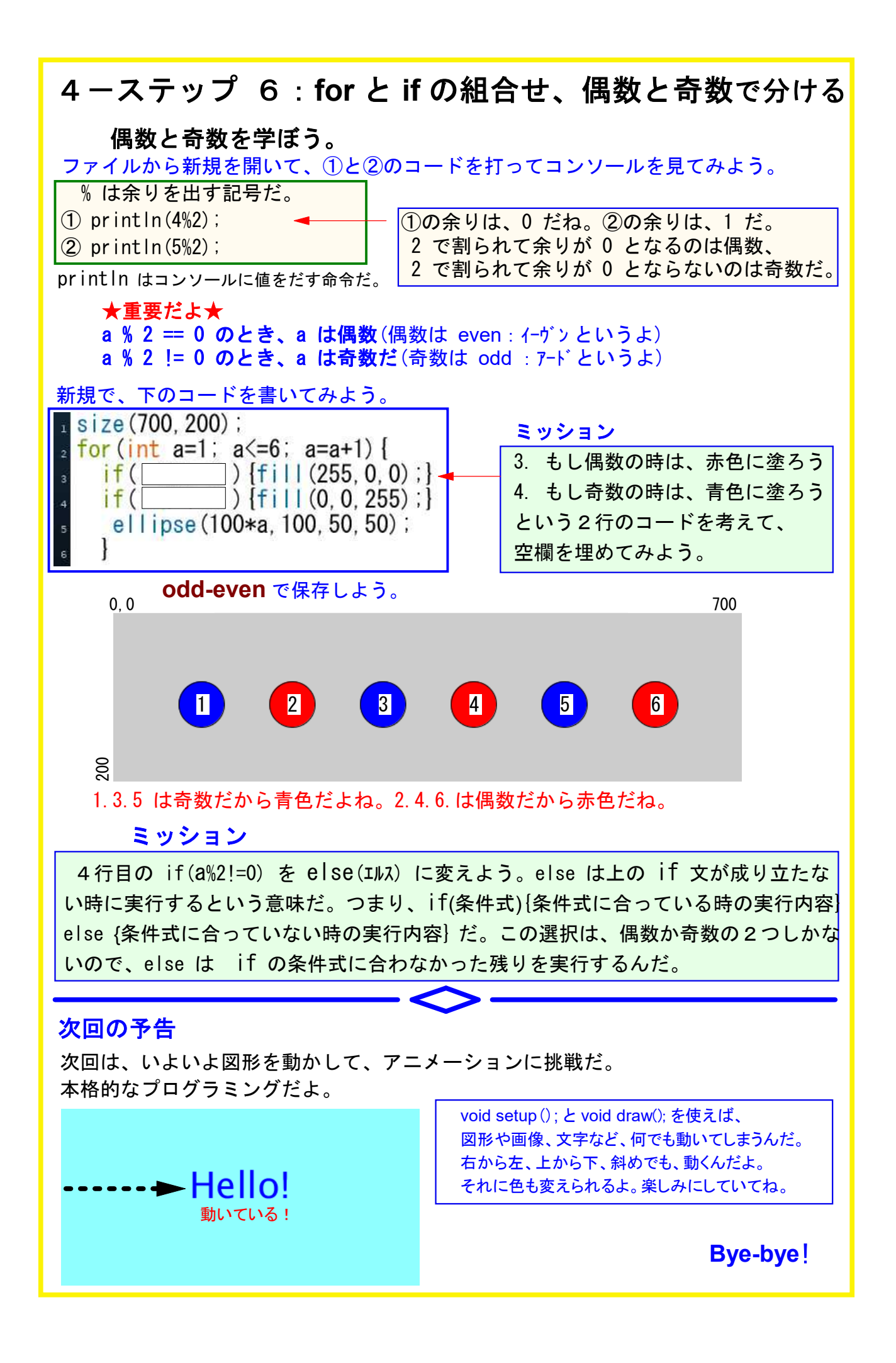